Lessons Learned Integrating Open Source Software in a Commercial Life Sciences Workflow Product

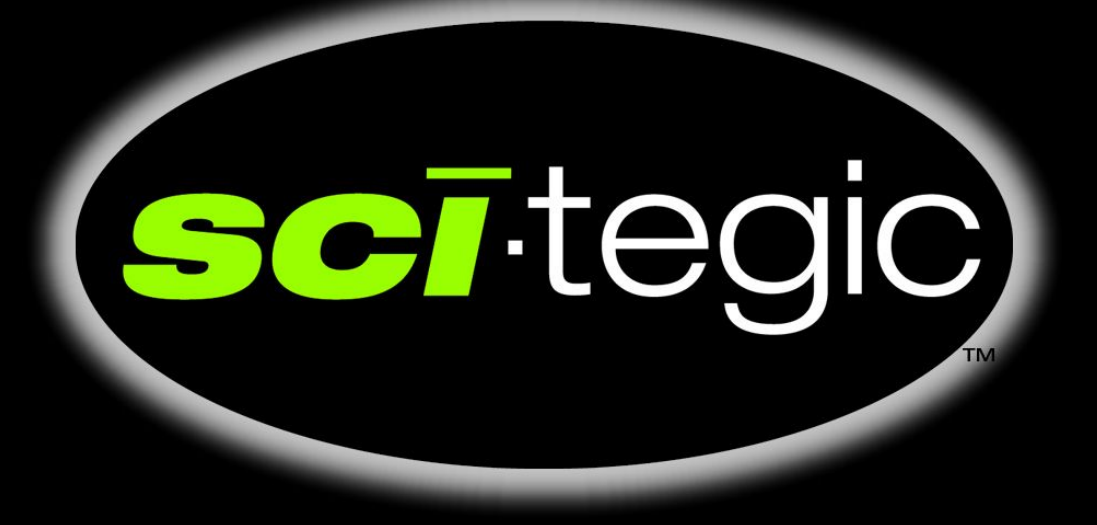

*Dr. Scott Markel Principal Bioinformatics Architect smarkel@scitegic.com*

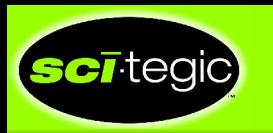

#### **Overview**

- Community effort
- Testing and bug fixes
- Operating systems
- Cascading changes
- Sequence data issues
- Program parameters and error messages
- Irritating little things
- **Conclusion**

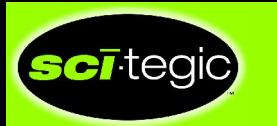

## Bioinformatics and Open Source Tools/Databases

- Many open source and publicly available tools and databases
- Address both the common and specialized needs of our community
- Include *de facto* standards like NCBI's GenBank file format and BLAST program
- Our customers expect access to all of these

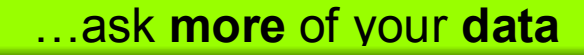

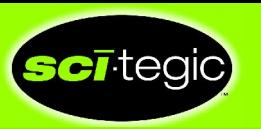

So what happens when a commercial life sciences workflow product makes heavy use of open source and publicly available programs?

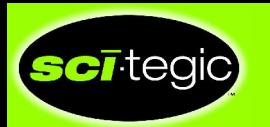

#### Community Effort

- Open source communities have been especially helpful during our development efforts
- Open source advantages are well-known, including
	- Mailing lists that provide quick answers
	- Software that has been tested, i.e., common things have been tested by many people (uncommon things may not have been tested much at all)
	- Code that can be modified locally, if necessary
- Sometimes the community is very small, e.g., André Blavier and EMBOSSwin

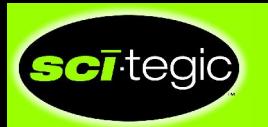

### Testing and Bug Fixes

• Customers' product expectations: stability and professional quality

even when the third party tools we use aren't

- We sometimes need to correct a bug in our version immediately, simultaneously proposing the fix to the community
- Change our fix if the third party tool is modified differently by the community
- Regression tests are helpful when upgrading an open source program
- High throughput workflow products are good at finding exceptional cases, providing feedback and test cases

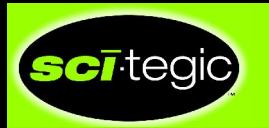

#### Operating Systems

- Product requirement: run on both Windows and Linux
- Many third party programs have a distinct Unix bias, causing a challenge on Windows
	- \_program\_list from Bio::Factory::EMBOSS exits if the operating system is either Windows or Macintosh

```
sub _program_list {
     my ($self) = @_;
     if( $^O =~ /MSWIN/i ||
      $^O =~ /Mac/i ) { return; }
...
}
```
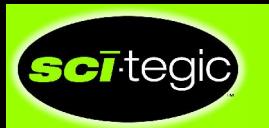

# Operating Systems (cont.)

- Command line invocation of programs through Perl can also be a challenge
	- Several different approaches
		- system function
		- backticks
		- pipes
	- BioPerl uses all three
	- All can have different behavior on Windows vs. Linux
	- Cygwin libraries can help by allowing Unix-like executables to run in a Windows environment
	- Win32::Process::Create can also be used, but causes a logic branch that we try to avoid

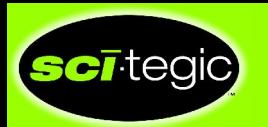

### Cascading Changes

- NCBI changed the intermediate pages returned during online BLAST runs
	- Bio::Tools::Run::RemoteBlast could no longer distinguish between intermediate pages and the final result
- RefSeq's IDs are now longer
	- Result file parser in Bio::AlignIO::emboss truncates them

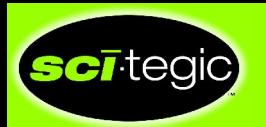

#### Sequence Data Issues

- Differing uses and expectations regarding upper and lower case sequence data
- Masking is represented in different ways
- Not all programs can handle ambiguous bases/residues; Selenocysteine (U) also causes problems
	- Some programs address this on their own, e.g., BLASTp and  $U \rightarrow X$
	- Others, e.g., EMBOSS' hmoment, fail

# Program Parameters and Error **Messages**

- Programs can have cryptic parameter values, e.g., genetic code numbers that need to be replaced with names
- Some programs, e.g., Primer3, have large numbers of parameters
	- We split these into basic and advanced sets so that novice users aren't overwhelmed with detail
- Error messages should be meaningful
	- Tell users what went wrong and what to do about it
	- If a third party tool merely provides a stack trace, we may have to replace or augment it to make our software more user friendly

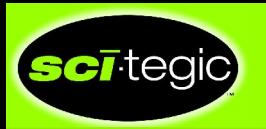

### Irritating Little Things

- HMMER's hmmalign reformats NCBI's standard FASTA ID format
	- $-$  gi|38083732|ref|XP 357594.1  $\rightarrow$  gi\_38083732 ref\_XP\_357594\_1
- ctrl-A characters in NCBI's nonredundant database are illegal chars in any XML encoding
- Swiss-Prot entry P03393 has the gene name "ENV" , wreaking havoc since the string gets used as a hash name in BioPerl
- Fuzzy locations in GenBank entries are rarely used, but need to be correct when they arise

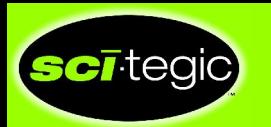

## Irritating Little Things (cont.)

- ClustalW and FASTA input
	- FASTA IDs are truncated
	- Long FASTA descriptions overflow an allocated string and end up being used as sequence data
- BioPerl inconsistencies, e.g., Bio::SeqI function names and return values
	- get\_SeqFeatures returns an array of Bio::SeqFeatureI objects
	- annotation returns a Bio::AnnotationCollectionI, which provides access to the array of annotations

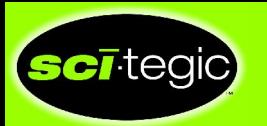

#### **Conclusion**

We're strong believers in open source and publicly available tools and see the necessity of integrating them into a commercial product. Our community thrives on them, distinguishing us from other communities that rely more heavily on proprietary software, e.g., cheminformatics.